# **Start Counter Efficiency**

Mahmoud Kamel

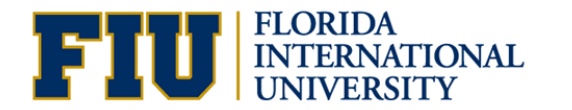

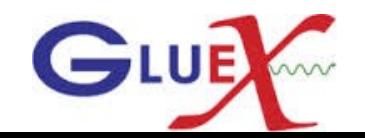

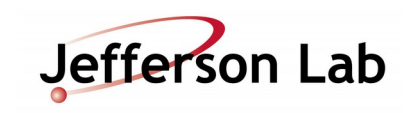

### Data

**ROOT tree produced from the start counter efficiency plugin run as part of the production reconstruction pass on the Spring 2016 data are used. Only run 10492 is used.**

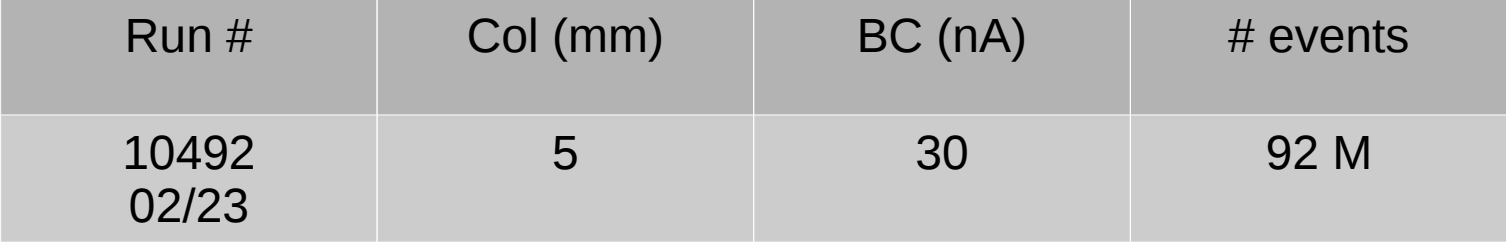

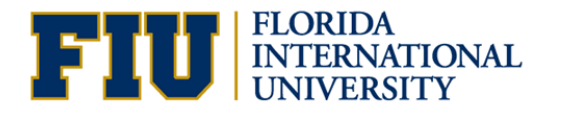

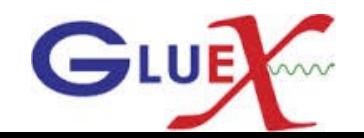

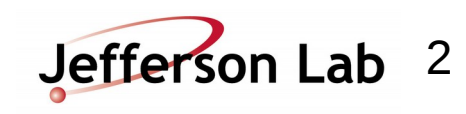

#### Run: 10492 SC\_Eff for **all tracks** Efficiency = ProjectedSCHitSector if (IsMatchedToTrack) is true / **ProjectedSCHitSector**

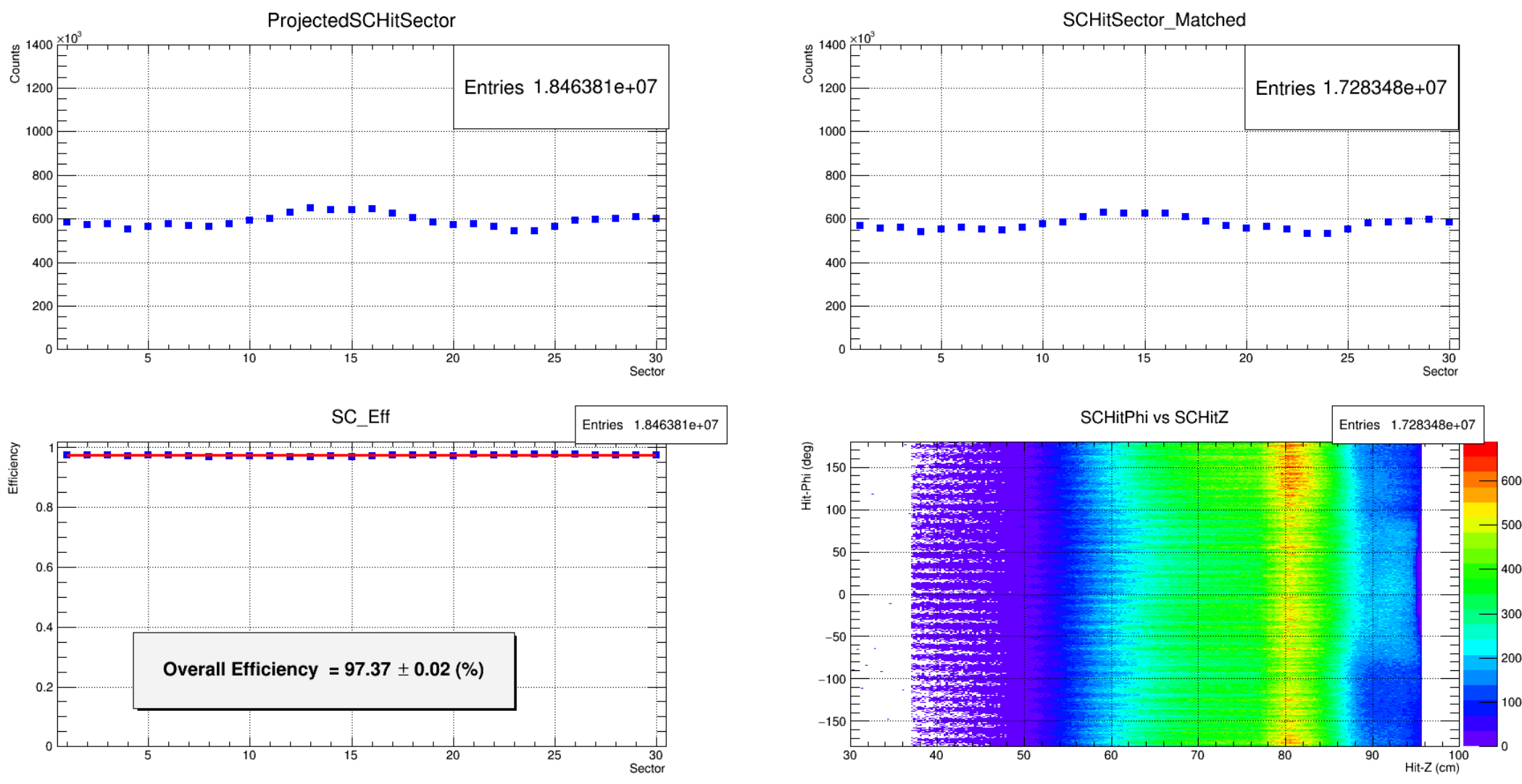

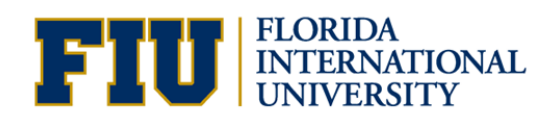

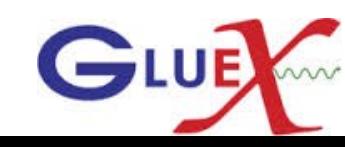

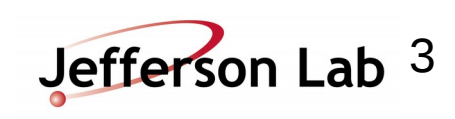

100

### Run: 10492 **SC Eff for Protons**

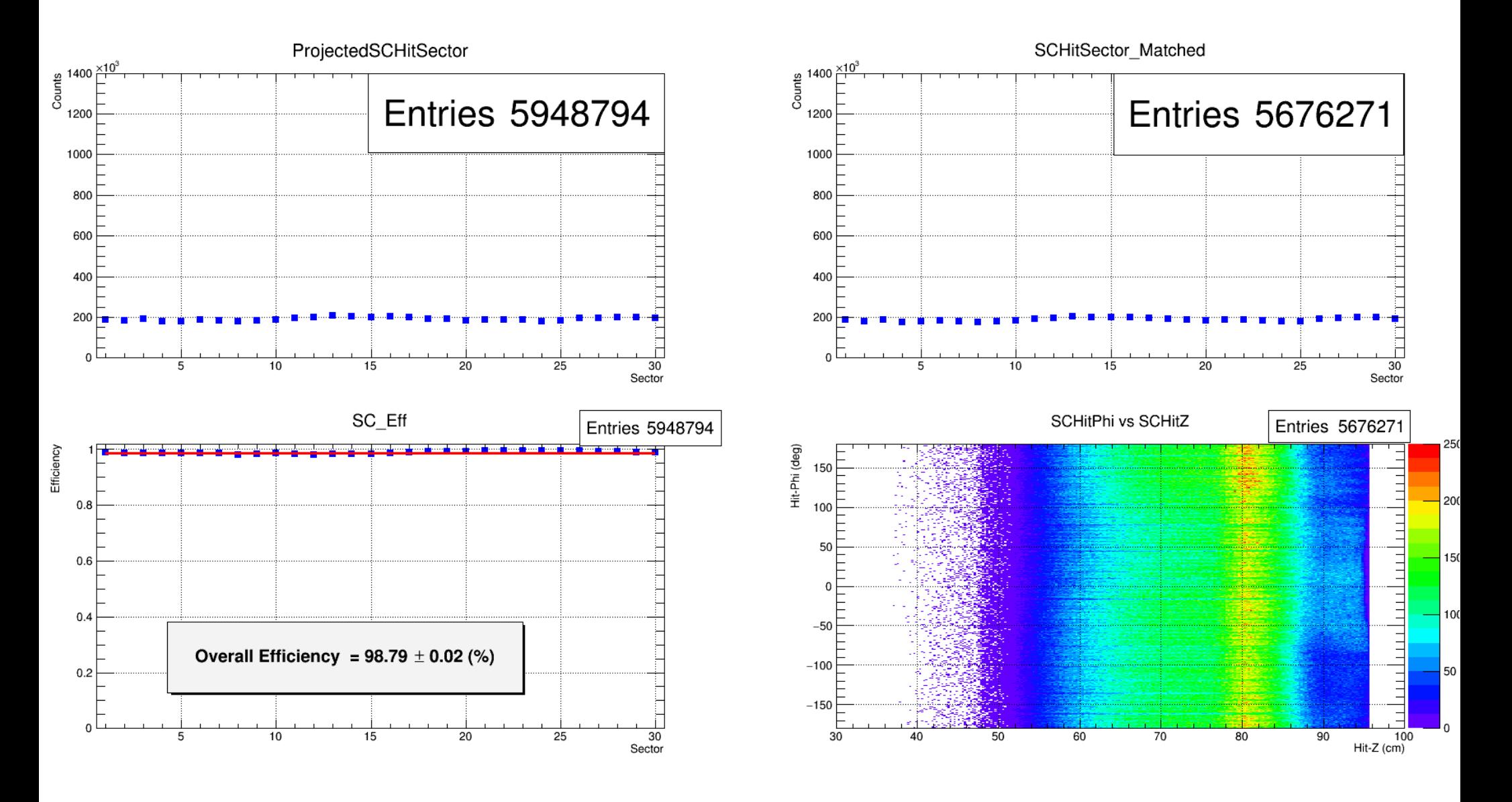

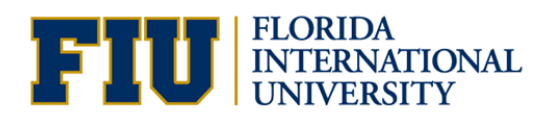

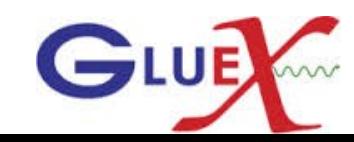

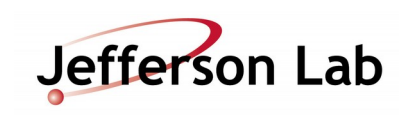

### Run: 10492 **SC\_Eff for PiPlus**

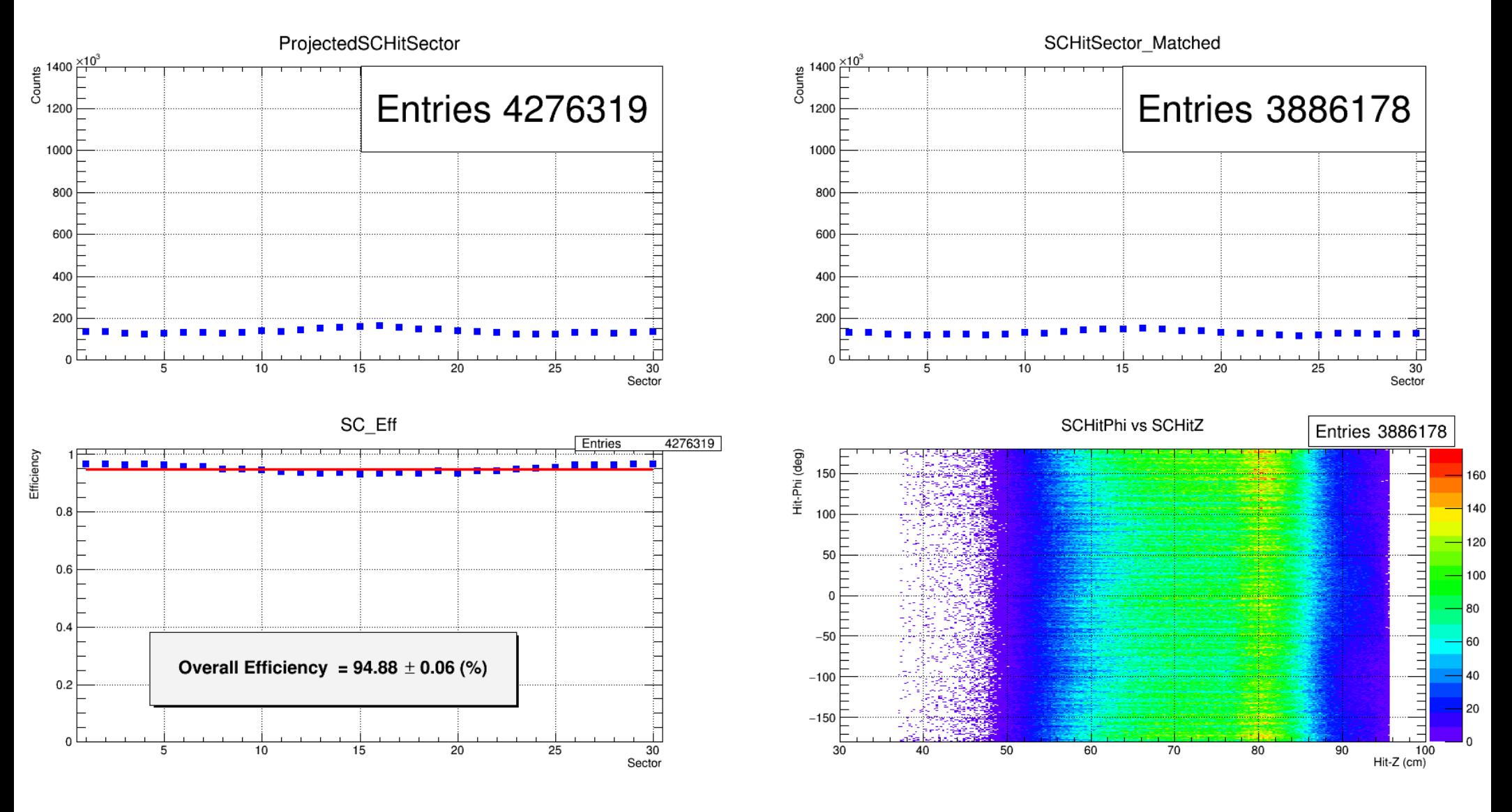

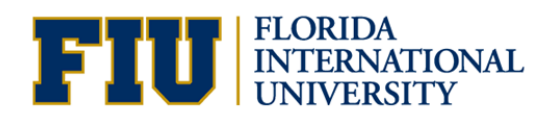

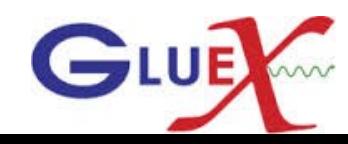

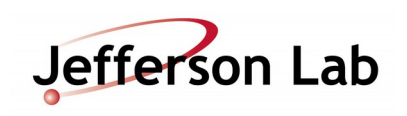

### Run: 10492 **SC Eff for PiMinus**

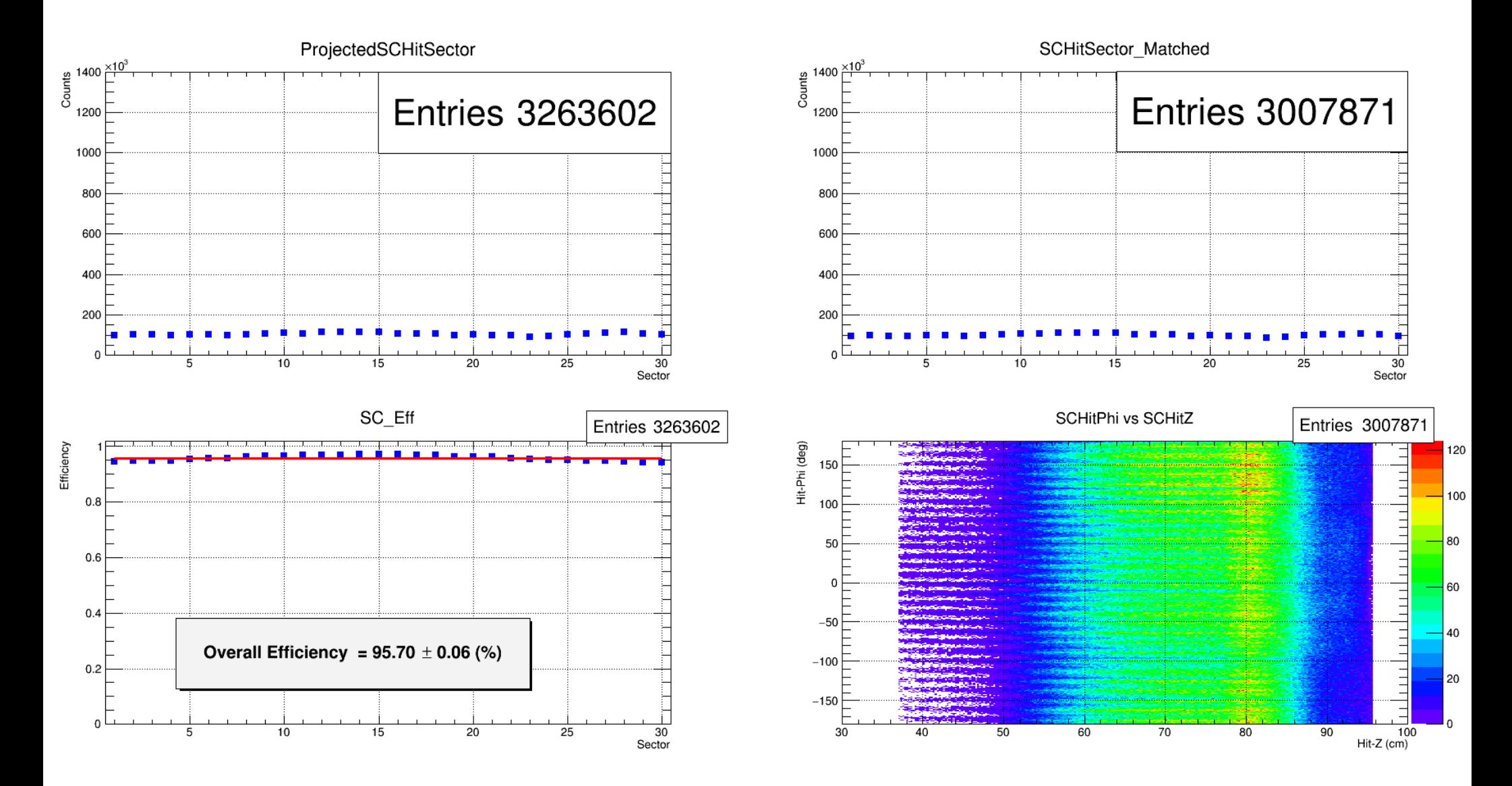

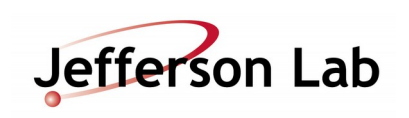

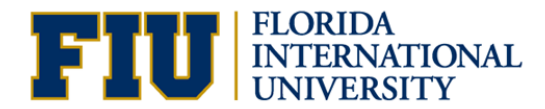

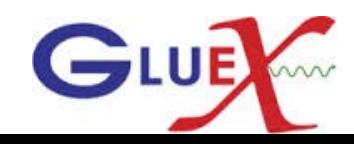

### Run: 10492 **SC\_Eff for KPlus**

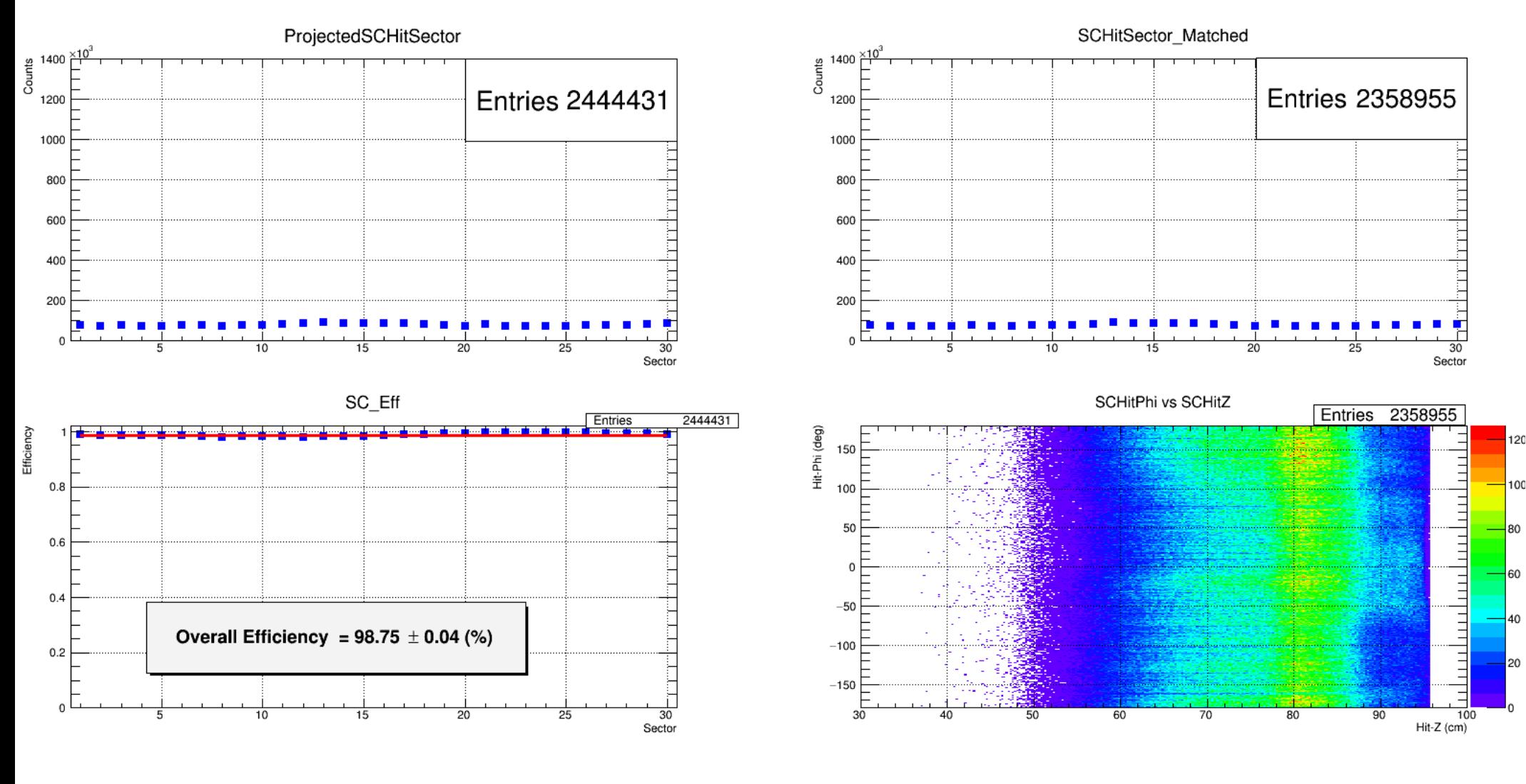

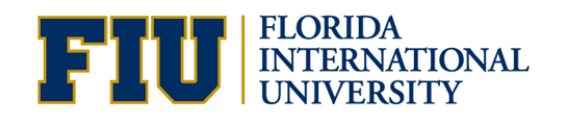

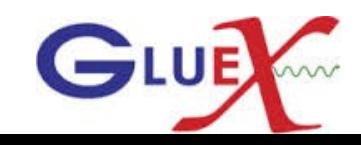

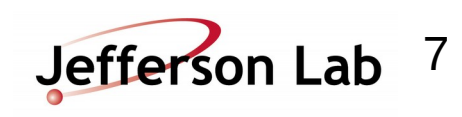

#### Run: 10492 **SC\_Eff for KMinus**

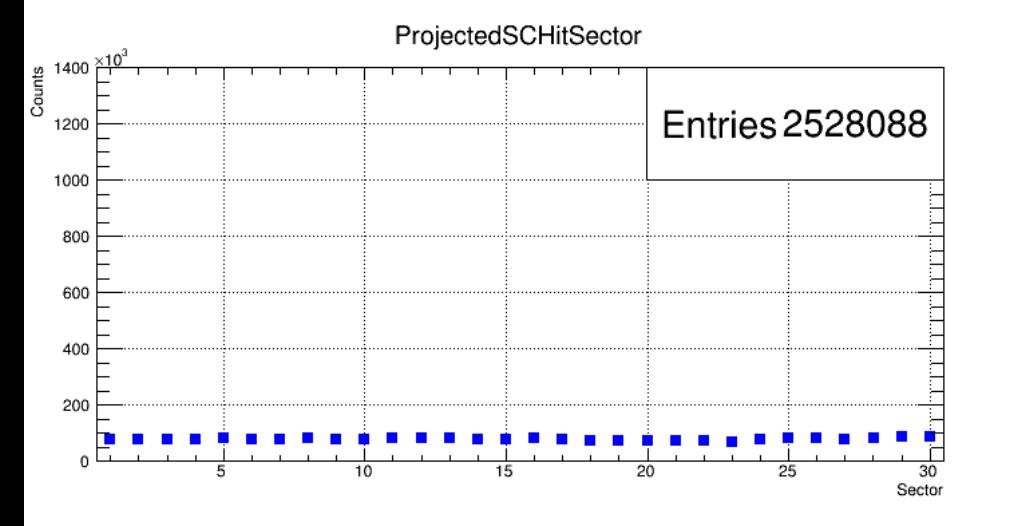

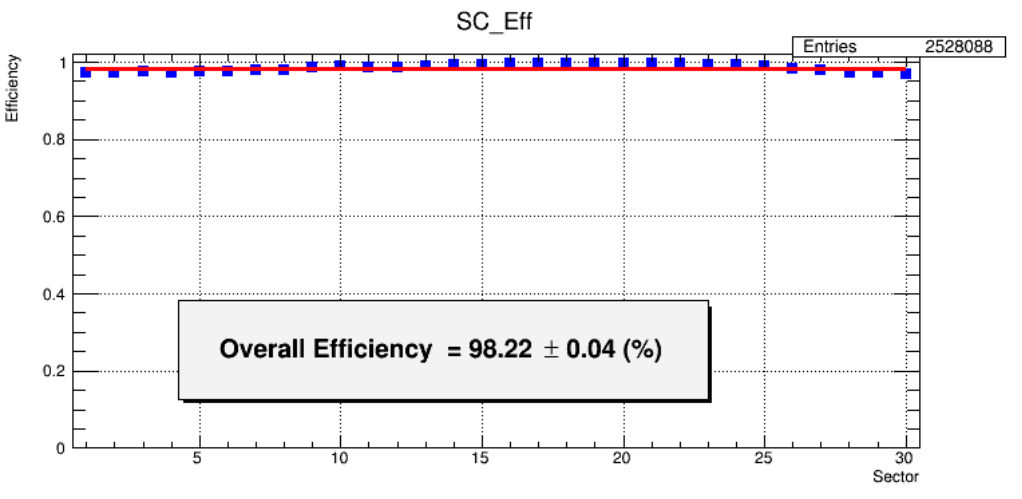

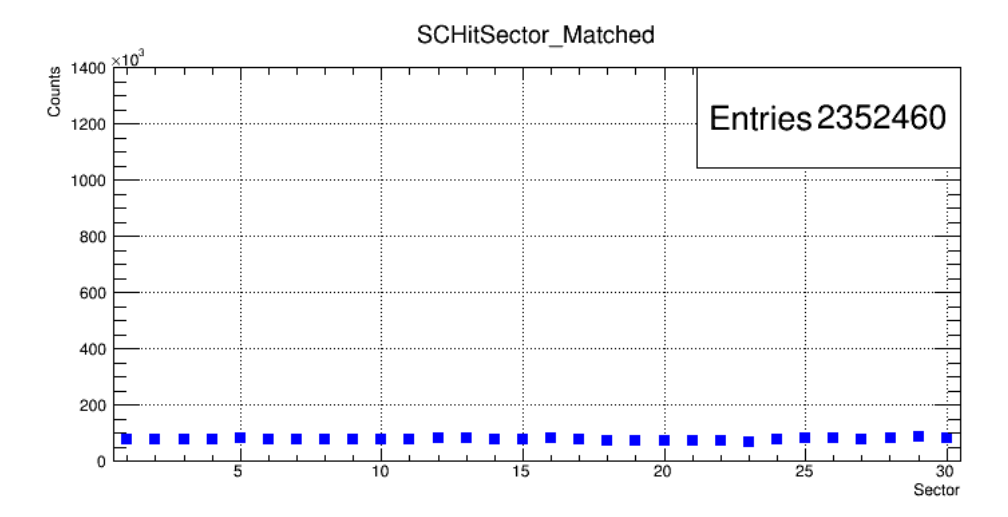

SCHitPhi vs SCHitZ

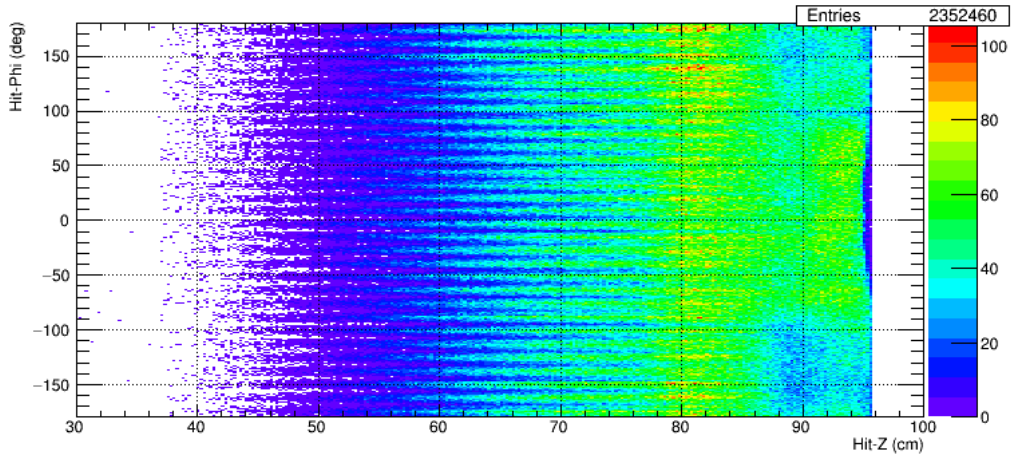

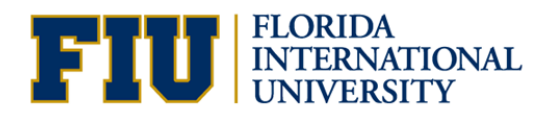

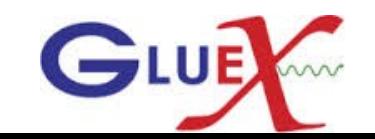

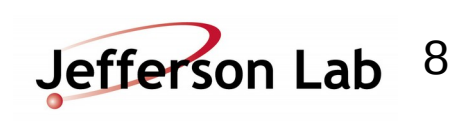

## Run: 10492 SC Efficiency for 25 intervals, each of length 2.36 cm.

## Efficiency = ProjectedSCHitSector if (IsMatchedToTrack) is true / ProjectedSCHitSector

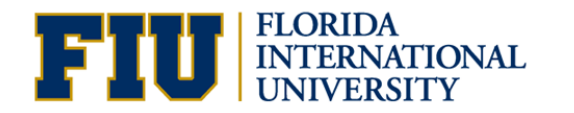

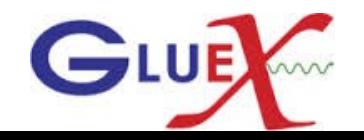

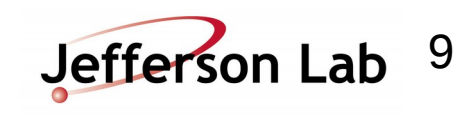

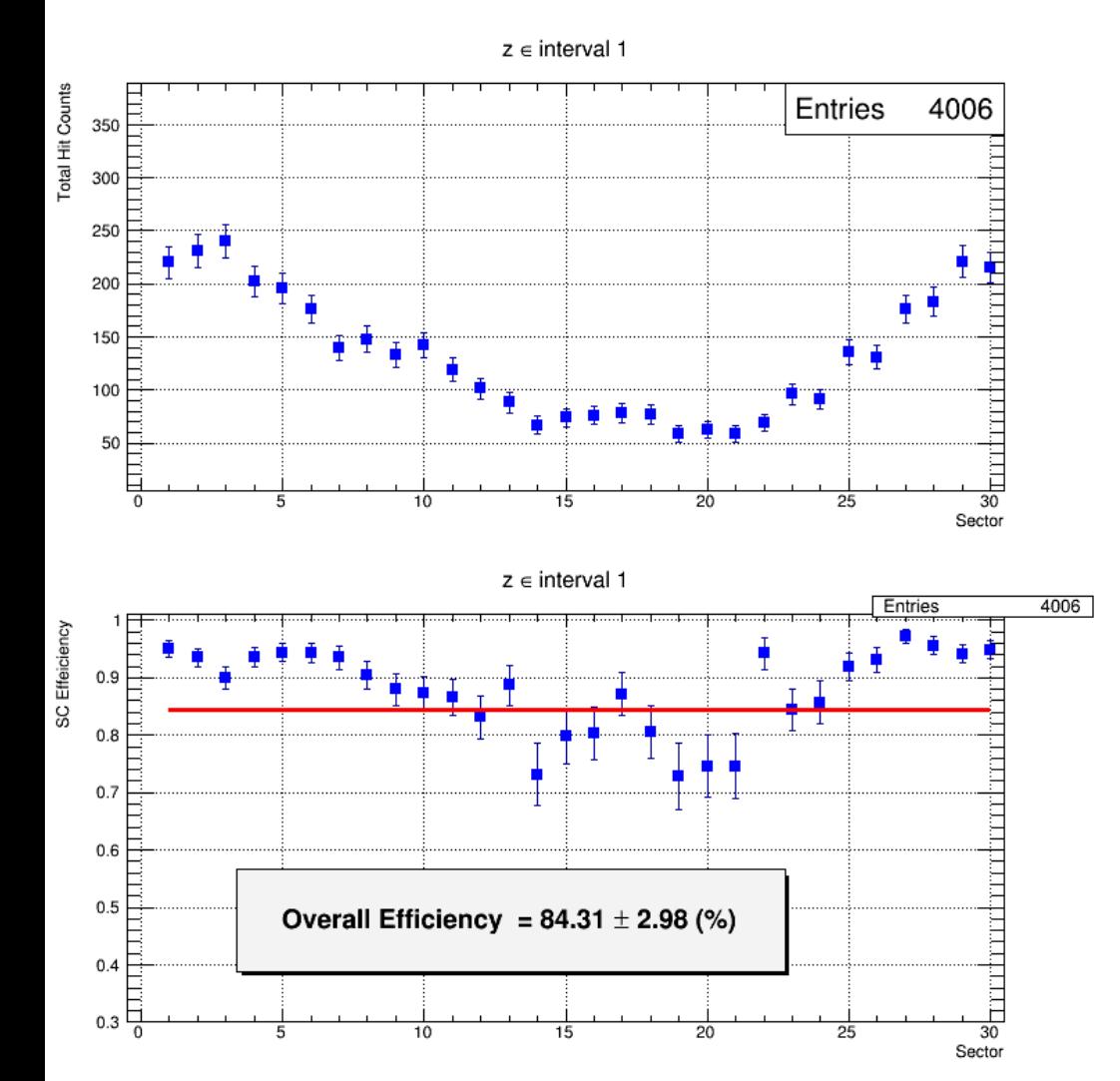

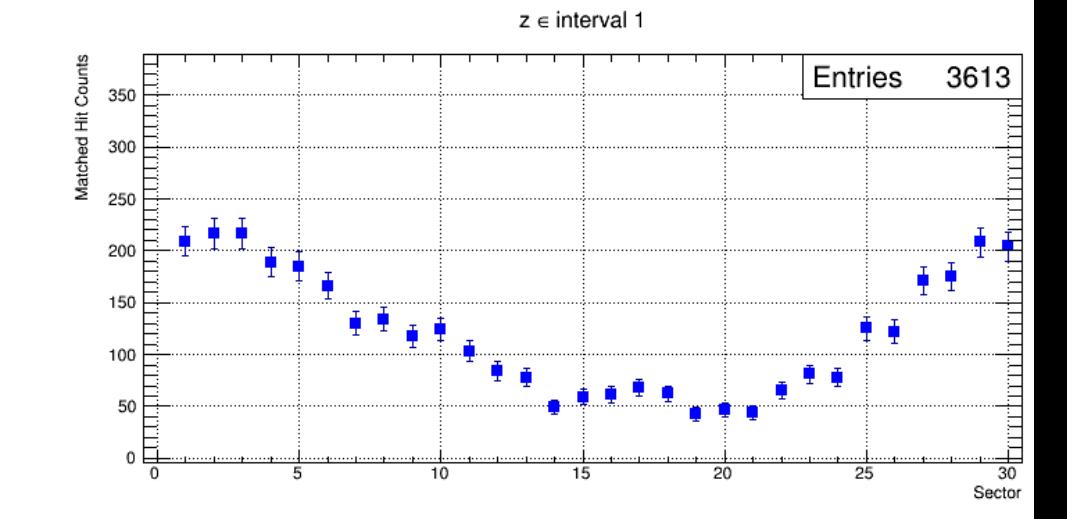

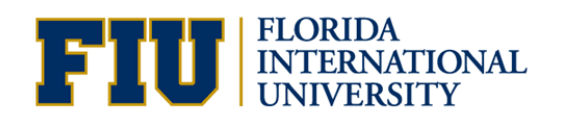

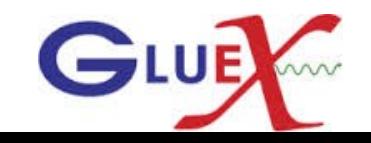

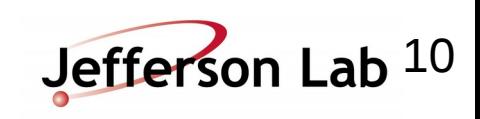

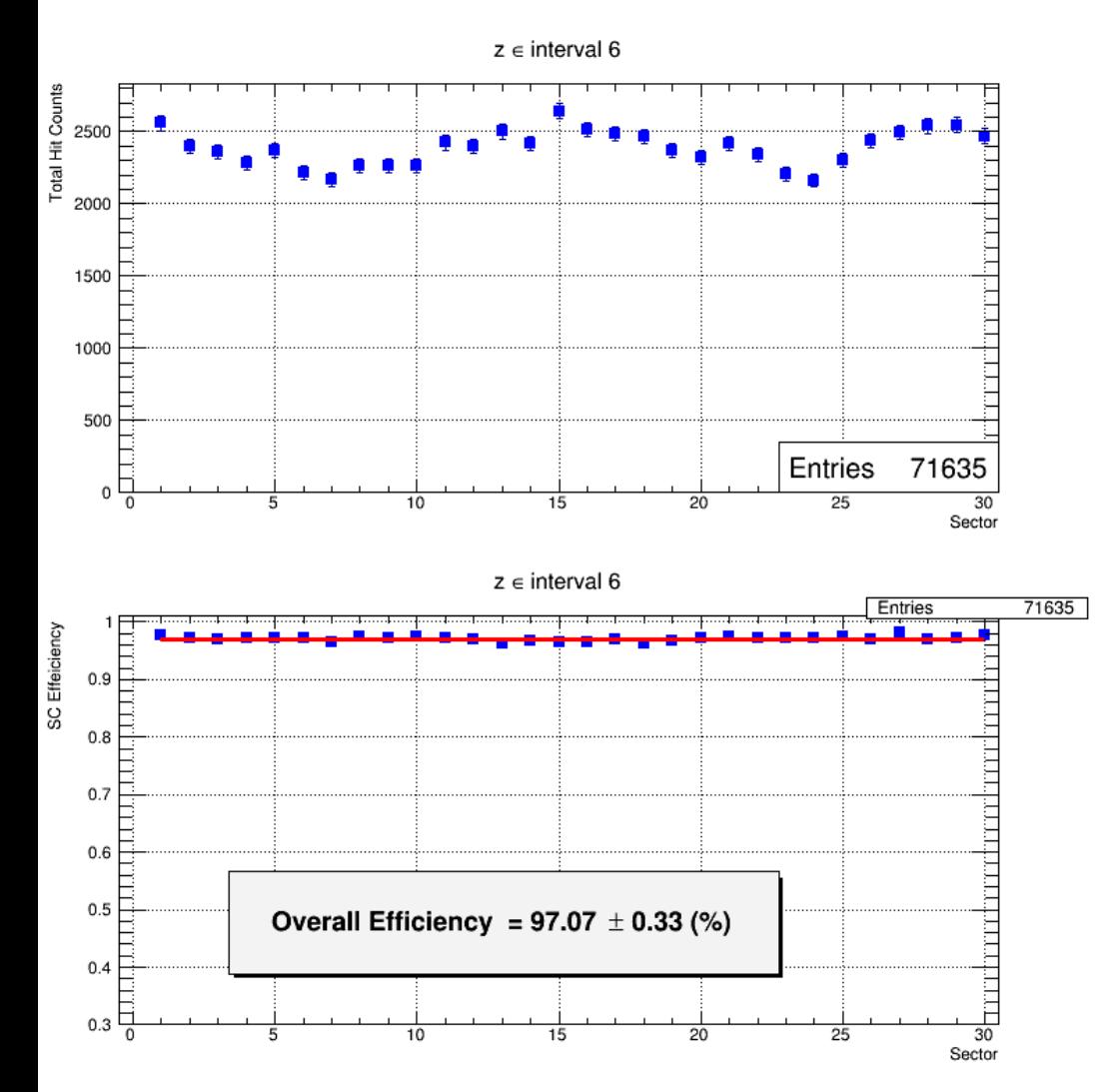

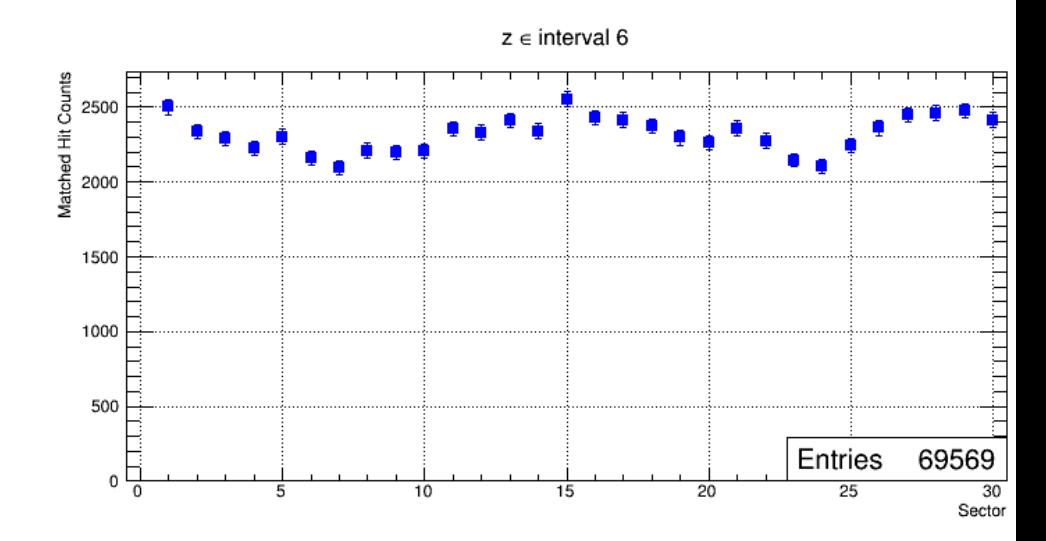

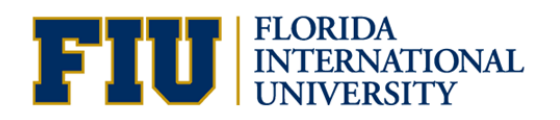

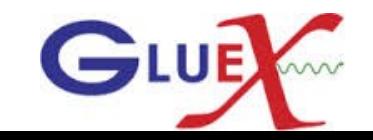

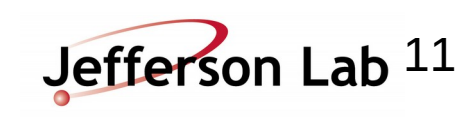

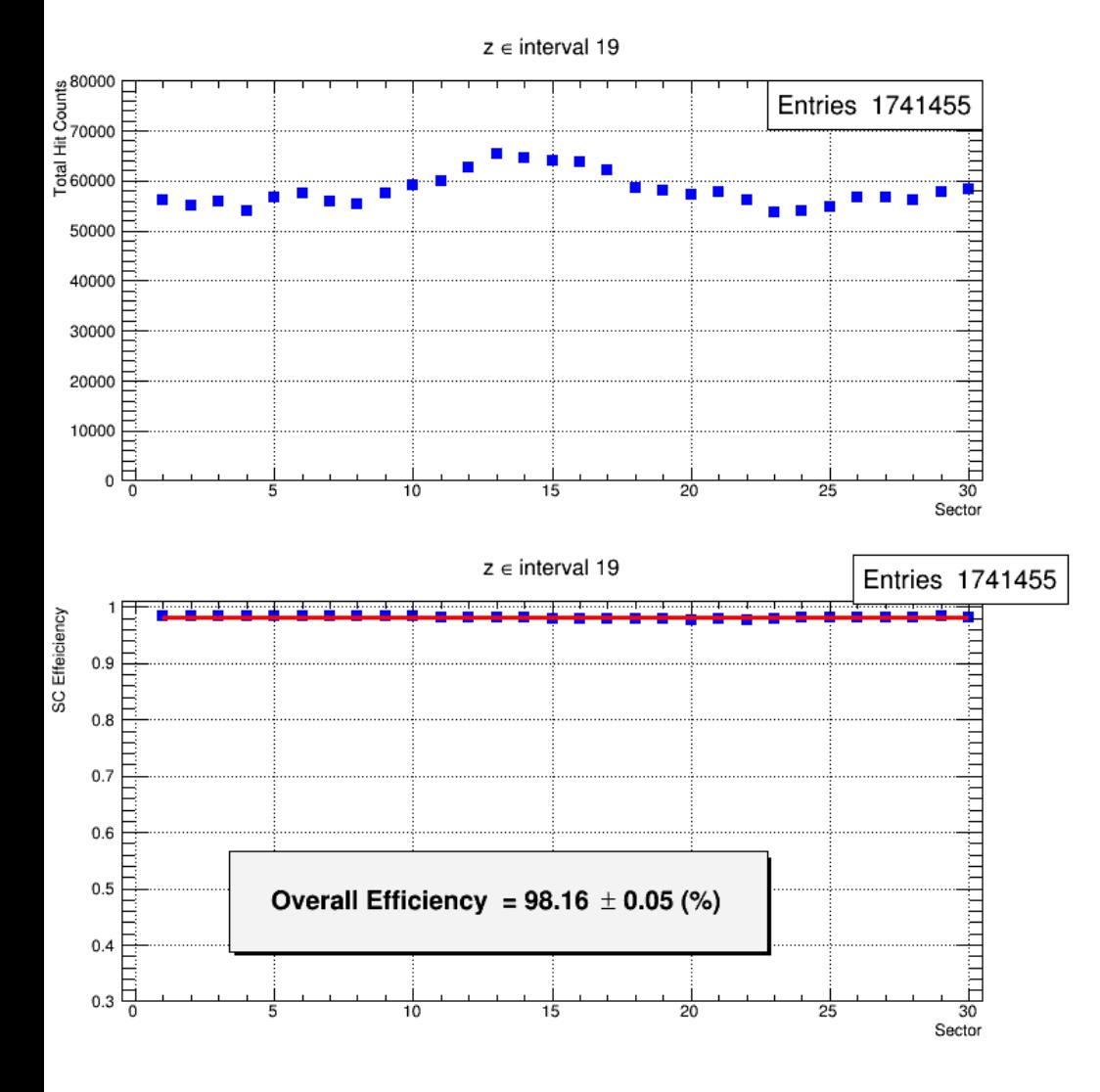

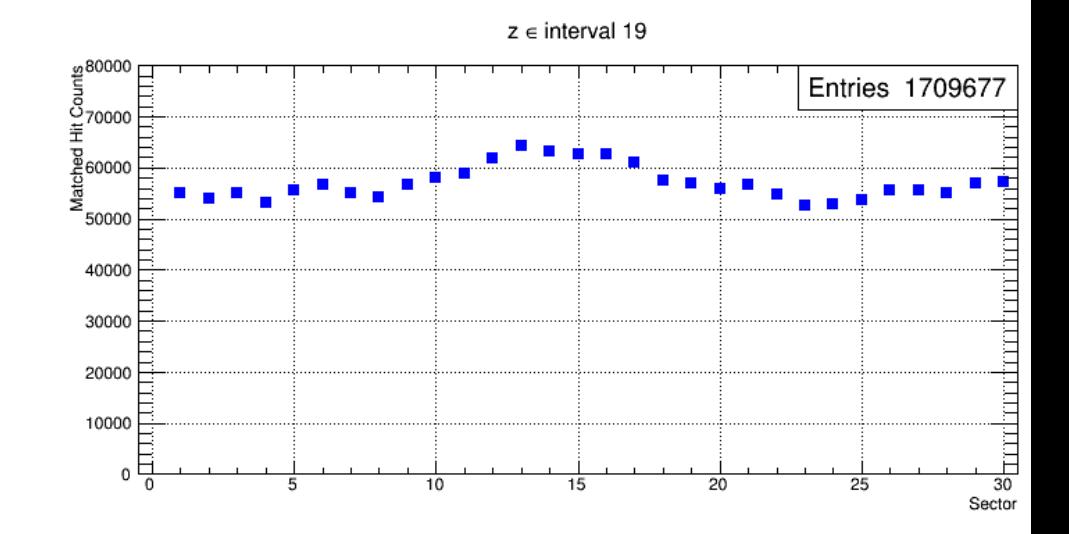

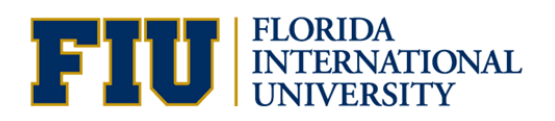

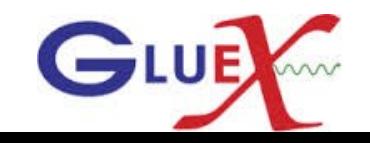

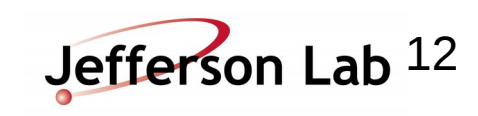

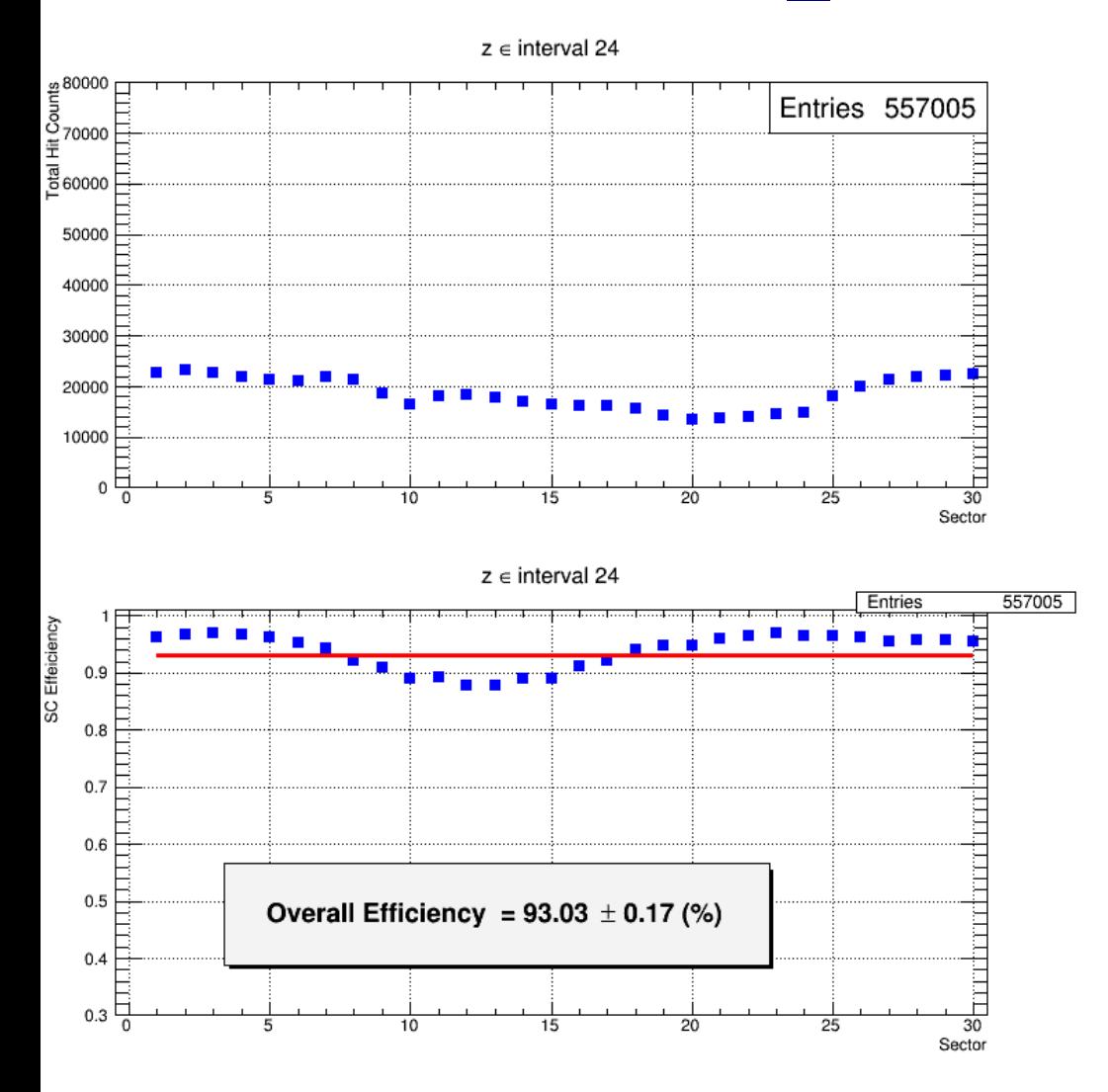

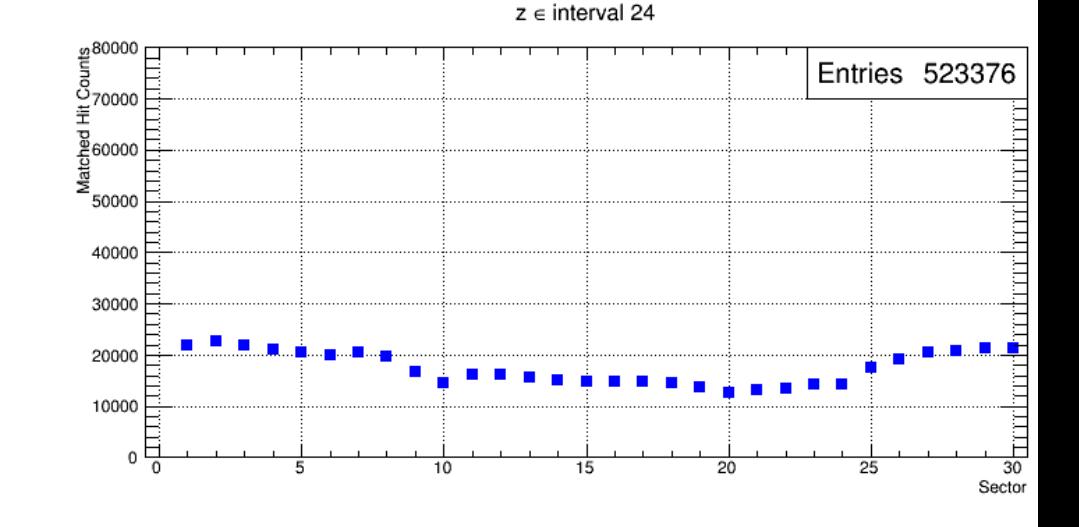

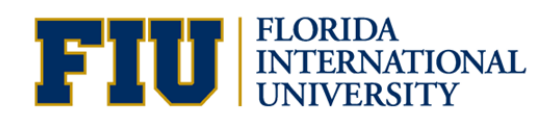

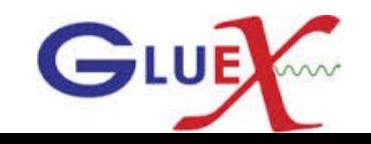

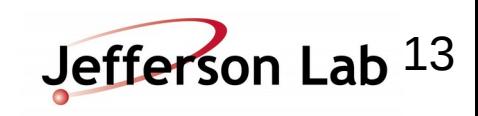

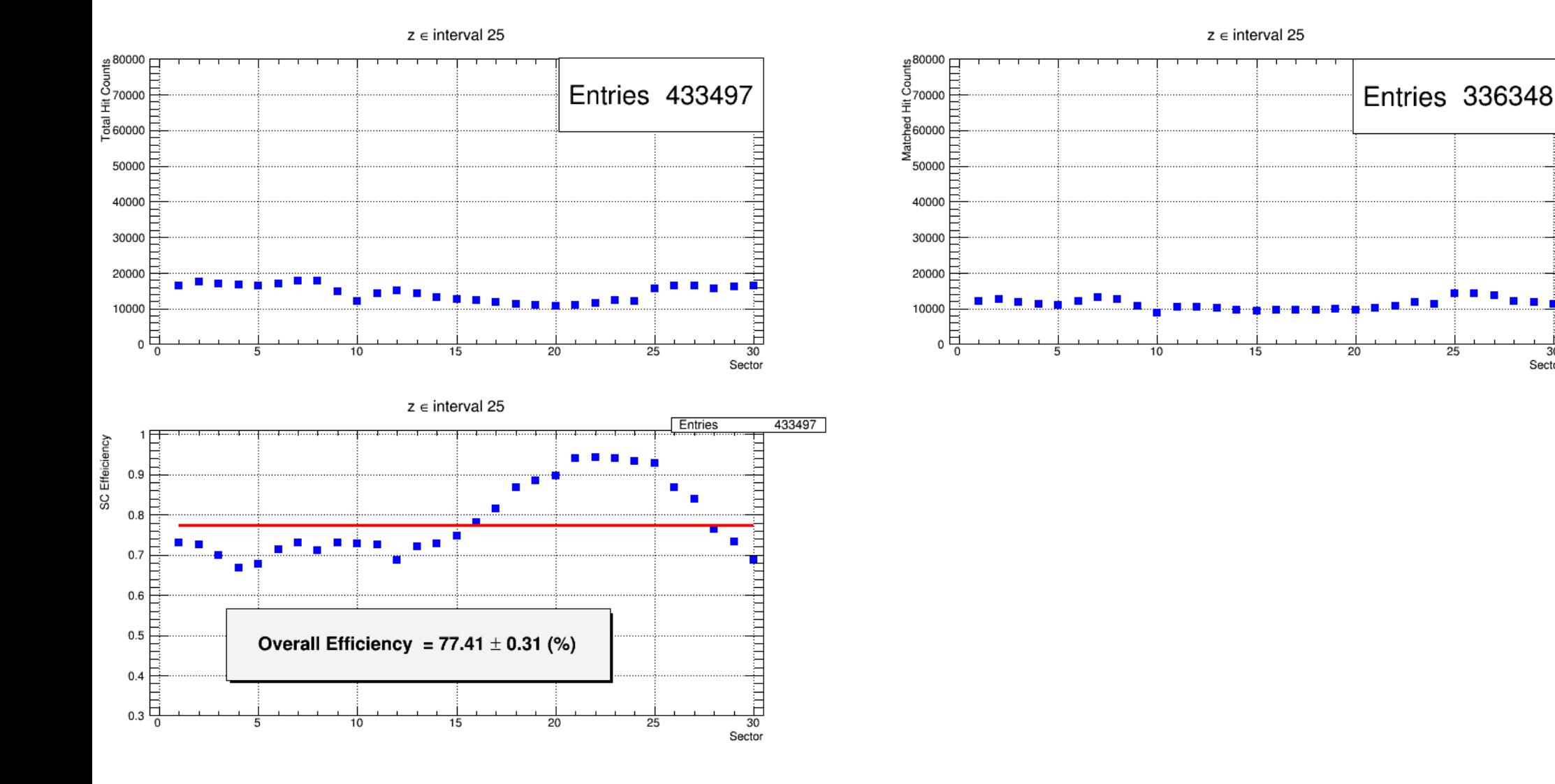

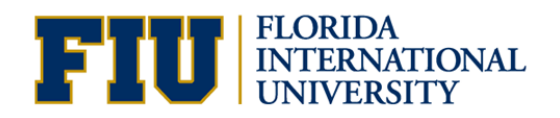

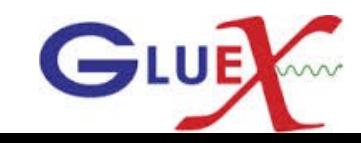

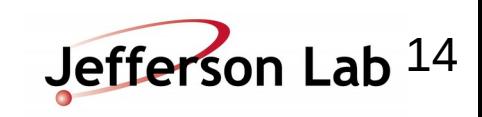

<mark>strock</mark>rodominarina in circu

 $\blacksquare$ 

Sector

25

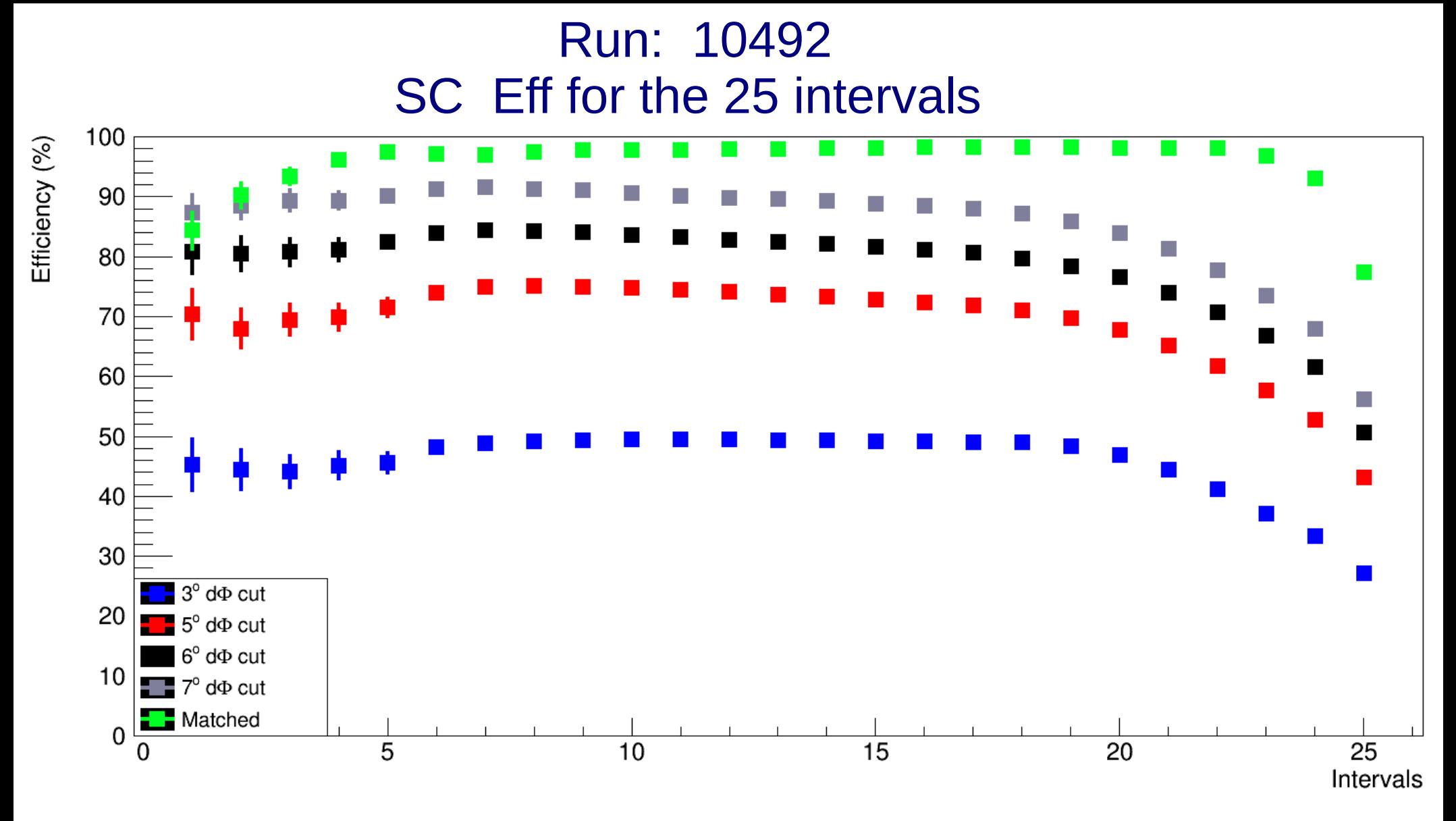

Eff( dФ Cut) = ProjectedSCHitSector within TrackHitDeltaPhi cut / ProjectedSCHitSector

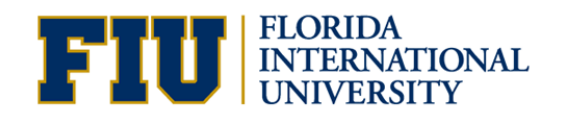

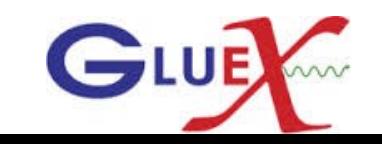

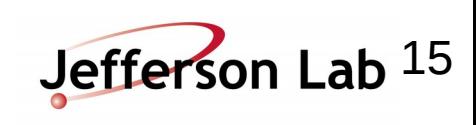

### Time Resolution as a Function of Time

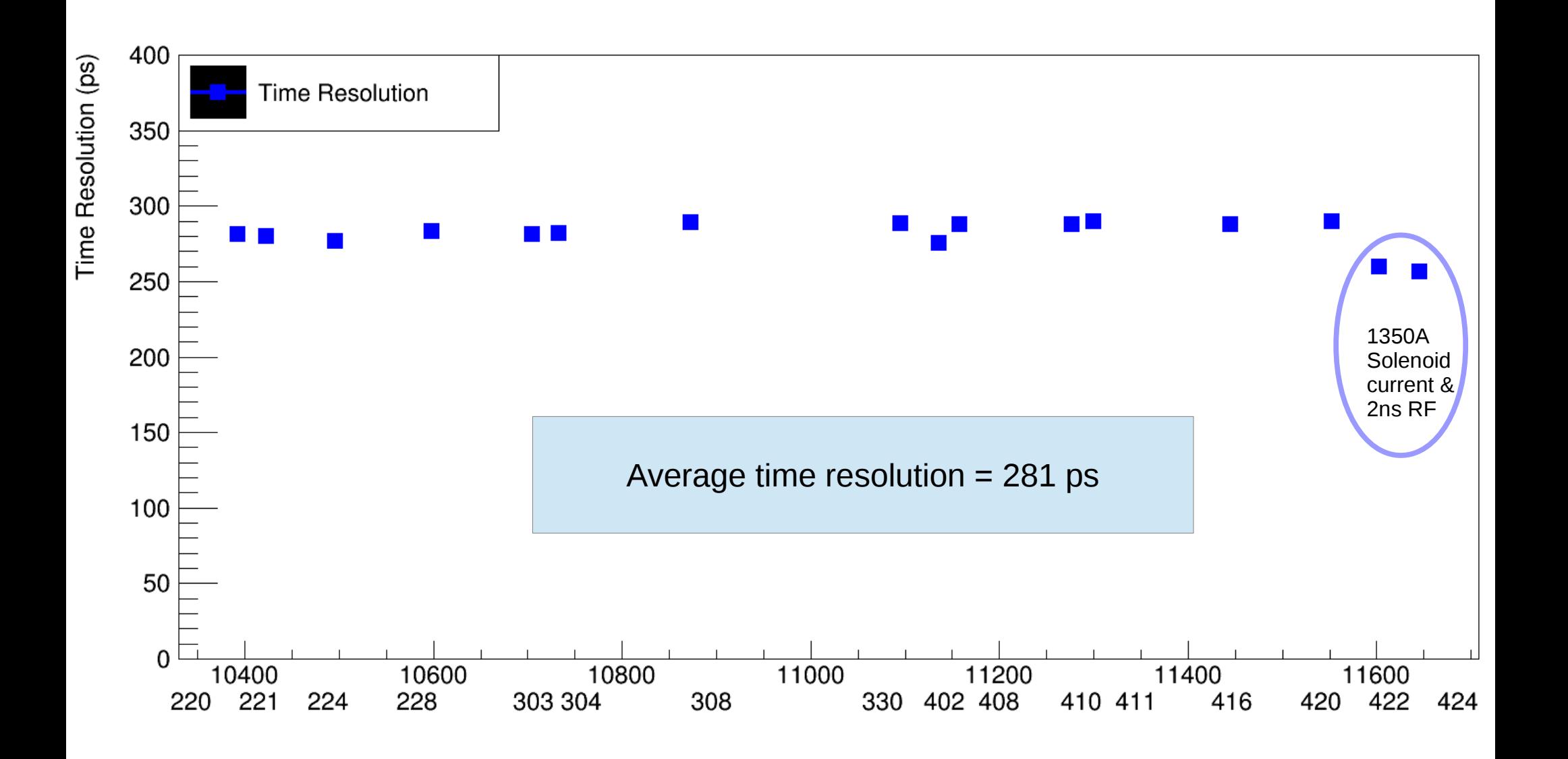

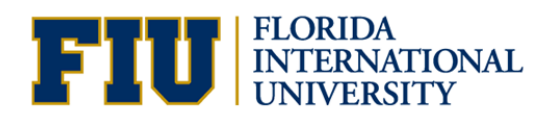

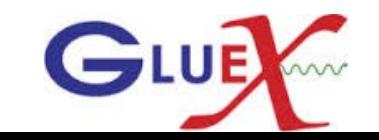

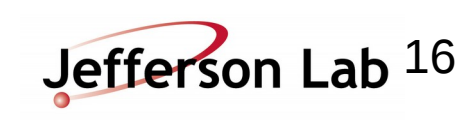

#### Back up

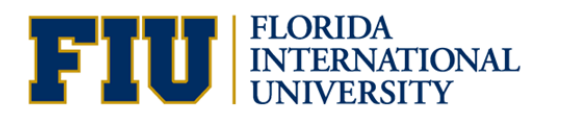

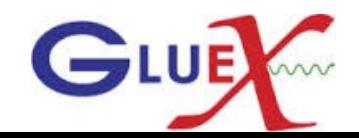

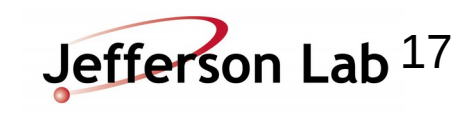

#### Run: 10492 All Tracks

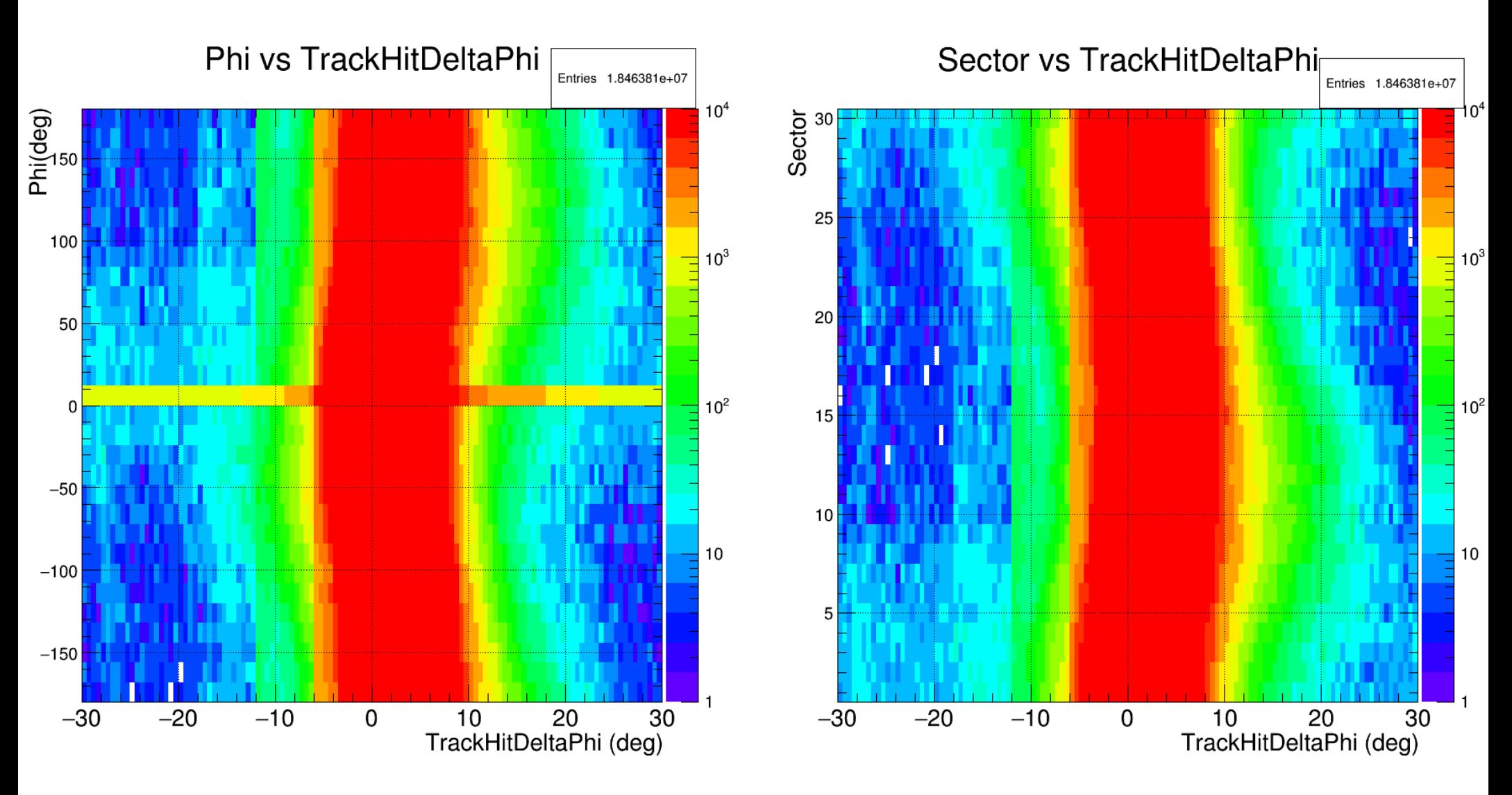

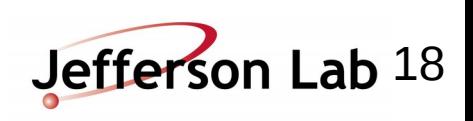

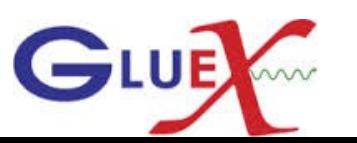

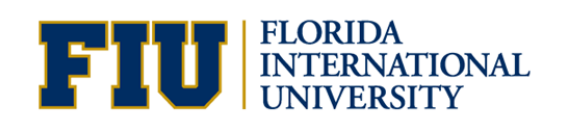

#### Run: 10492 Protons

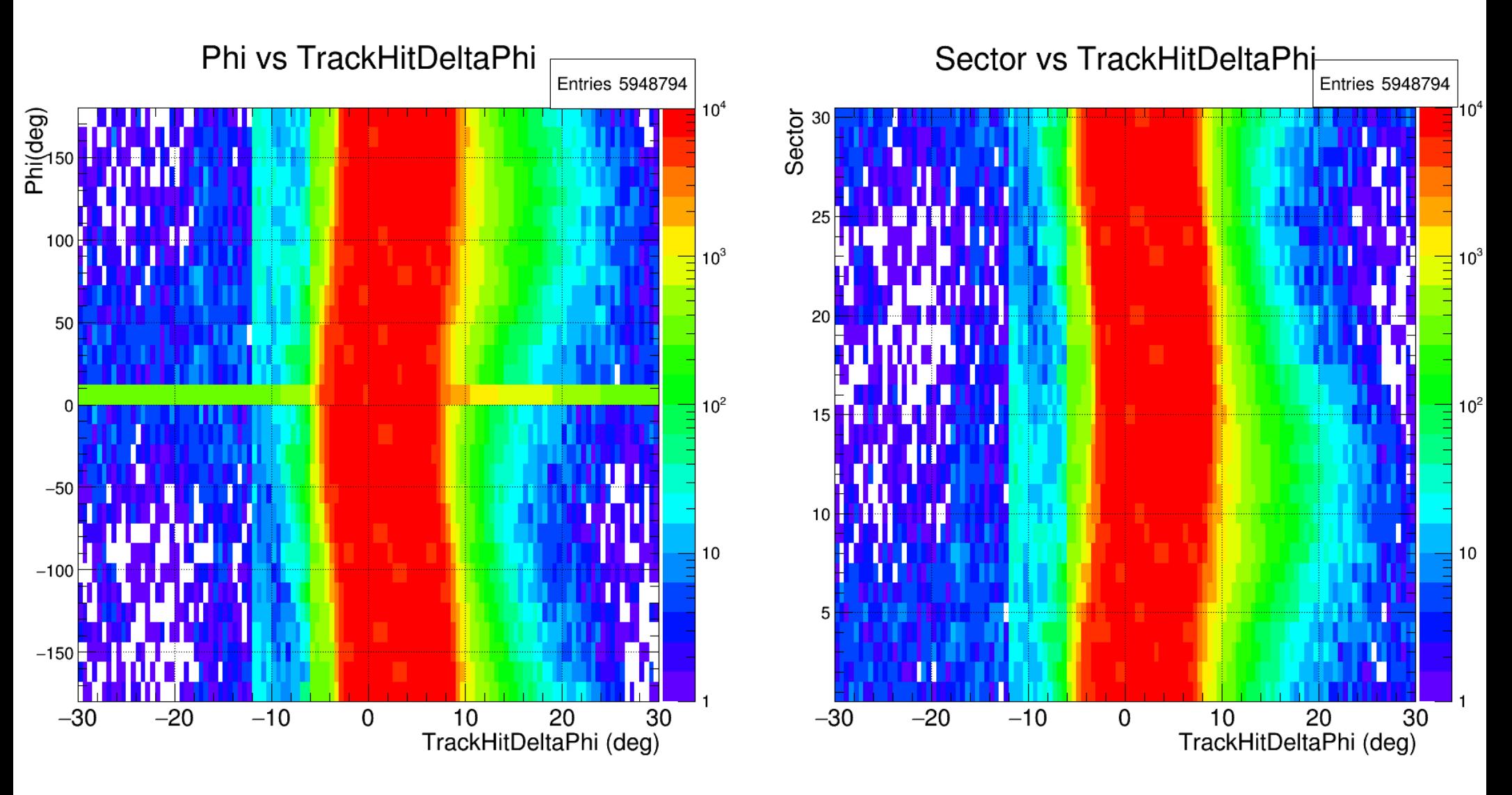

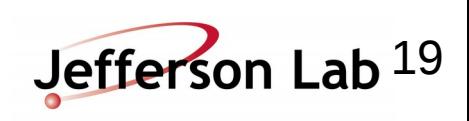

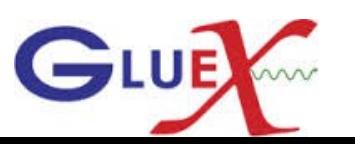

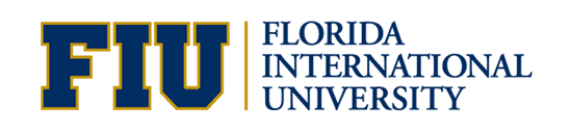

#### Run: 10492 **PiPlus**

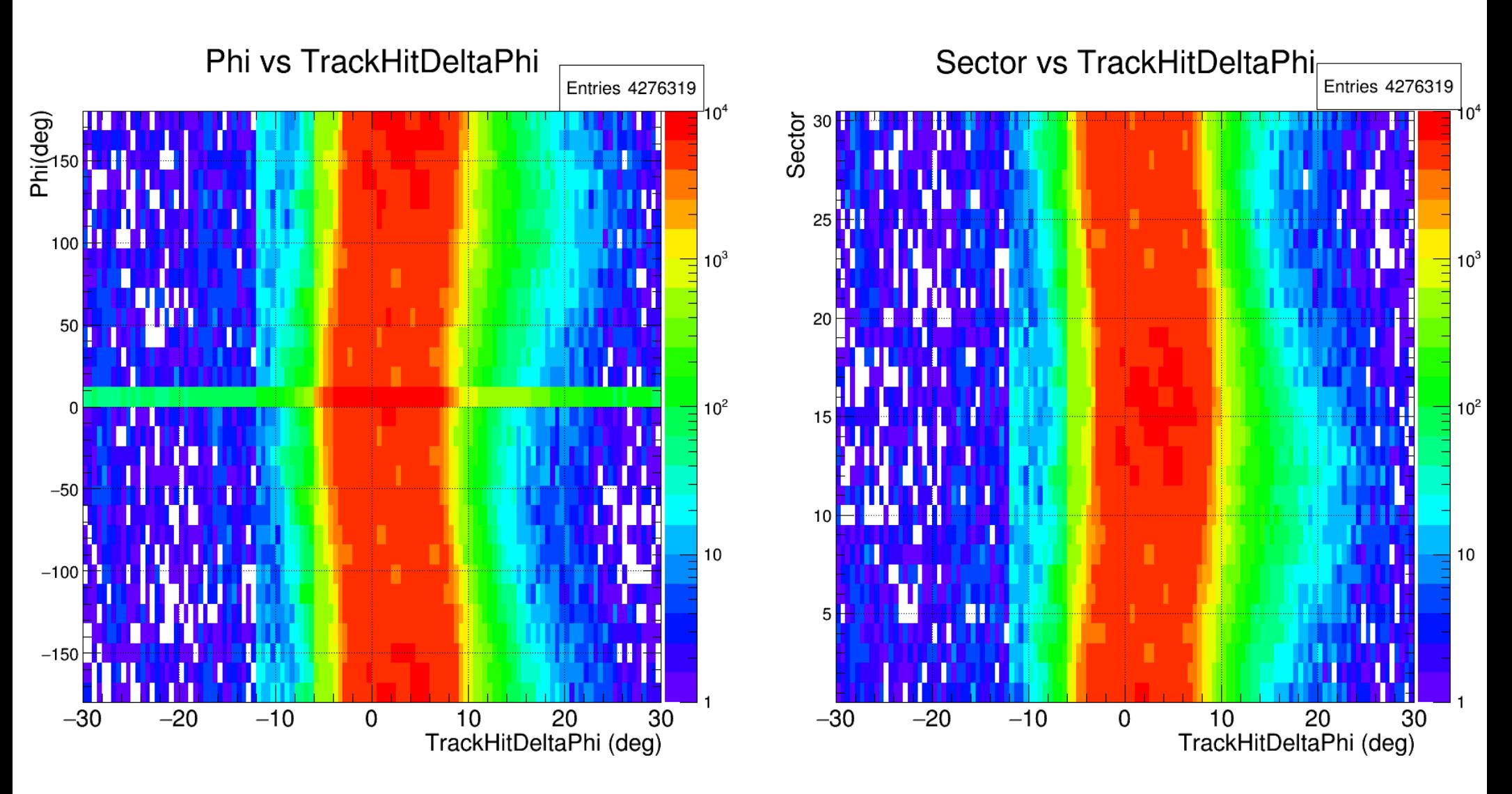

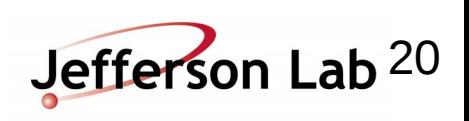

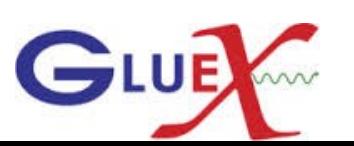

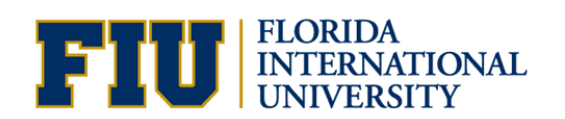

#### Run: 10492 PiMinus

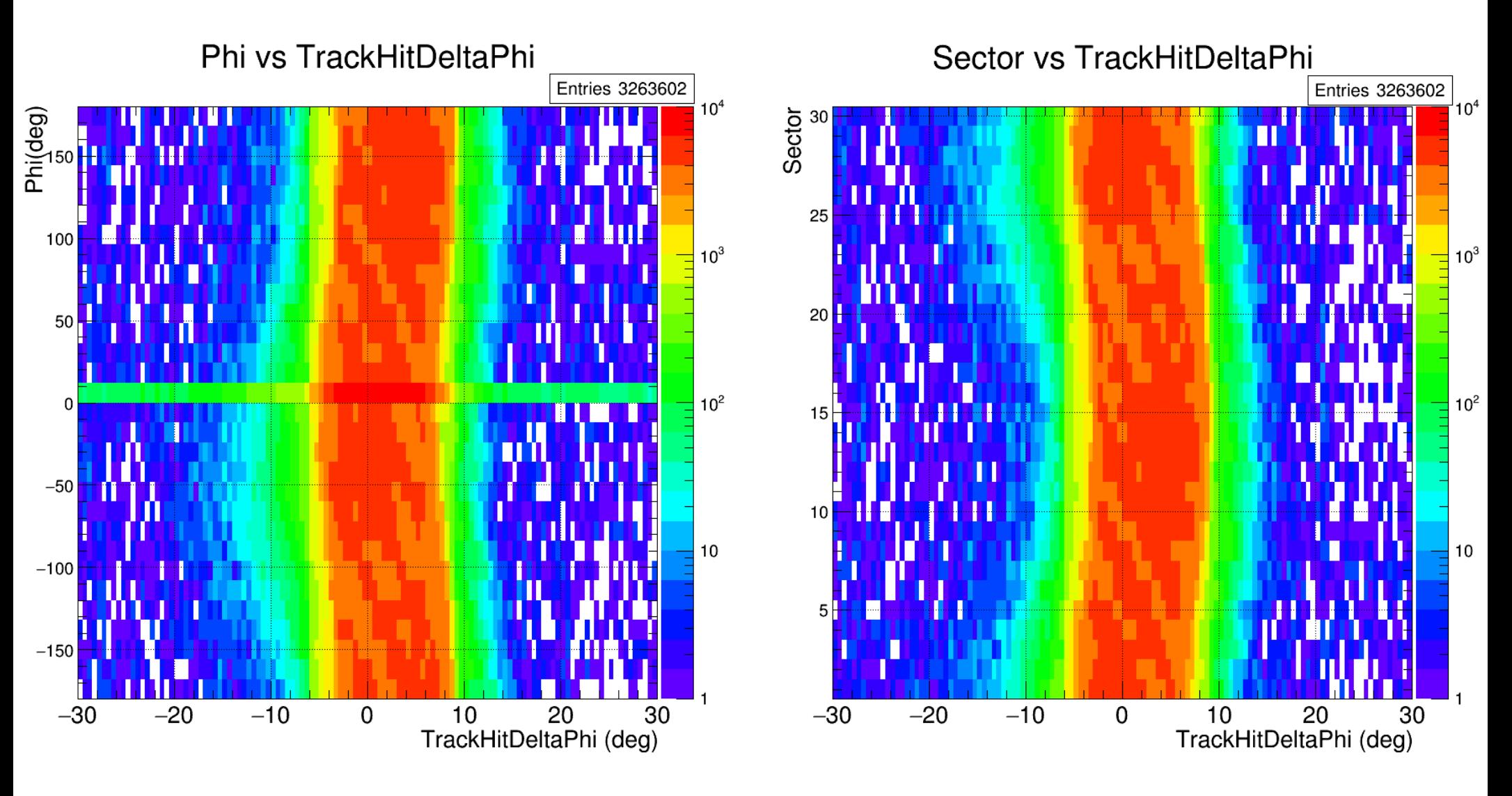

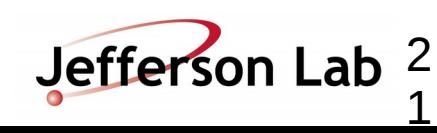

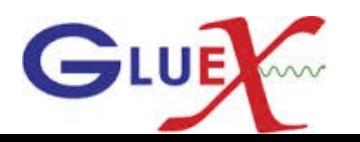

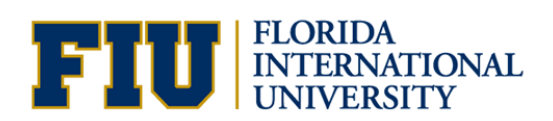